HumidityCal Crack Download

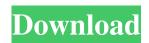

- Completely free and ad-supported - Very intuitive graphical interface - Calculates parameters such as relative humidity, mixing ratio and moisture content - Calculates transpiration, surface drying and evaporation rates - Calculates moisture content at specified temperatures for any concentration of humidity at any moment in time -Calculates the saturated humidity from the relative humidity with the use of the Gordon-Chavez equation - Calculates the differential water pressure with the use of the Pascal equation - Calculation of humidity and pressure with the use of five different units of measure, in addition to the LPN and LBS. This includes Bar, Meter, Millimeter, Microgram, and Milliliter - Microgram units

are compatible with the HumidityCal report results - The application calculates pressure relative to the atmosphere - Calculation of the differential pressure between the inside of a closed chamber and the outside atmosphere - Provides the value of 0 to 1,000 (1 to 1000) for the maximum relative humidity inside the chamber. This value is a direct measurement of the relative humidity on the boundary, the value will always be less than the calculated value by the application -It also checks the compatibility of the humidity of the measurement with the outside atmosphere. It can be expressed, for example, by something like: "The humidity in the air outside the chamber is 20% RH at a pressure of 100 mbar." and in this case it will return an answer of 40% RH - The application calculates the accuracy of the

measurement. It can be expressed by something like: "The error of the calculation of the humidity for a cold, dry air with the outside atmosphere is 3% RH" - The application is the size of 47,2 mb and it uses only RAM. Changelog: - 27 September 2016: Update version 1.4.1 - 24 February 2017: Update version 1.4.2 - 04 November 2017: Update version 1.4.3 - 01 January 2018: Update version 1.4.4 - 13 December 2017: Update version 1.4.5 - 31 January 2018: Update version 1.4.6 - 28 February 2018: Update version 1.4.7 Open the link below the application icon, choose the category, then click on "Buy" to download HumidityCal to your PC. If the link does not open, make sure you have the latest version of ZoneAlarm, **AVG** Internet

HumidityCal Crack+ Free

- Use a non-dispersive infrared (NDIR) or a calorimeter to calculate the water pressure and the humidity by means of the water activity and concentration of water vapors. -Calculate the mixing ratio and relative humidity if you have the concentration of water vapors (VOC) and water vapor pressure. - Calculate the concentration of water vapors by concentration of water vapors or mixing ratio in high-quality water vapors. - Add several data files to calculate humidity, water pressure and water activity by accessing the humidity, pressure and concentration of water vapors. - Calculate the absolute humidity by using the VOCs and pressure. - Calculate the water activity if you have the water vapor pressure and temperature. - Calculation based on enthalpy of vaporization. - Calculation based on mass

# and molar concentration of H2O. - Calculate vapor pressure and water content by using

vapor pressure and water content by using methods of calculation based on water activity. - Calculate the liquid water content and dew point if you have the water vapor pressure and temperature. - Fast and simple. The application comes with an intuitive interface that facilitates calculations with extremely dry gasses. Also, HumidityCal Torrent Download allows you to access parameters such as relative humidity, mixing ratio and moisture content and perform calculations involving high quality concentrations of water vapors. HumidityCal Features: - Use a non-dispersive infrared (NDIR) or a calorimeter to calculate the water pressure and the humidity by means of the water activity and concentration of water vapors. - Calculate the mixing ratio and

## relative humidity if you have the concentration of water vapors (VOC) and water vapor pressure. - Calculate the concentration of water vapors by

concentration of water vapors or mixing ratio in high-quality water vapors. - Add several data files to calculate humidity, water pressure and water activity by accessing the humidity, pressure and concentration of water vapors. - Calculate the absolute humidity by using the VOCs and pressure. -Calculate the water activity if you have the water vapor pressure and temperature. -Calculation based on enthalpy of vaporization. - Calculation based on mass and molar concentration of H2O. - Calculate vapor pressure and water content by using methods of calculation based on water activity. - Calculate the liquid water content

and dew point if you have the water vapor pressure and temperature. 6a5afdab4c

Advertisement Application form Description Control applications which use water vapor concentrations, such as humidity-measuring instruments, building materials, and fire protection devices. Gases Applies to gaseous materials which show strong relative humidity dependence. Log Has a logarithmic response format when overloaded with high concentrations of relative humidity. Control applications which use water vapor concentrations, such as humidity-measuring instruments, building materials, and fire protection devices. A water vapor concentration controller measures a humidity or partial pressure sensor. It also calculates the actual water vapor concentration in the air, its concentration in relation to a

reference, and whether it exceeds a predetermined level. You can adjust the humidity that is detected, the concentration limit, and the time period that the relative humidity should be monitored. Applications Calculate and monitor water vapor concentrations. You can also enter values manually, select from the pre-installed tab or files, import or export data, and monitor monitoring. Perform long-term, automatic monitoring of the quality of fresh water. The application can be used to monitor and test the water to confirm its quality and determine the flow rate. Check the quality of water in rivers and reservoirs. You can set the monitoring parameters and time interval. You can also use the application for monitoring the quality of domestic and industrial water and for controlling the flow of the water in a

building. Check the quality of the fresh water and determine its flow rate. Control gasses in a lab where you keep samples of substances under study. You can measure the water vapor concentration with a humidity sensor. You can use the water vapor concentrations as a diagnostic tool. Control the humidity in a plant. You can measure the humidity with a humidity sensor, calculate the water vapor concentration, and monitor the humidity in real time. The application can be used to control the dryness of a greenhouse and determine the optimum time to open and close the automatic ventilation system. Enable quick and accurate monitoring of the water vapor concentration. The application saves you time and money by reducing the frequency of calibration of humidity sensors. Control the humidity in a greenhouse. You

## can use the application to control the dryness

of a greenhouse, check the quality of the water, and determine the optimum time to open and close the automatic ventilation system. Perform long-term, automatic monitoring of the quality of fresh water. The application can be used to monitor

What's New In?

- Features an intuitive interface that facilitates calculations with extremely dry gasses. - Allows you to access parameters such as relative humidity, mixing ratio and moisture content and perform calculations involving high quality concentrations of water vapors. - Calculate water vapor pressure and volume, and perform conversions between the two. - Can be used to find the exact point at which a needle is touching a humidity

## probe. - Calculates dew point and relative humidity. - Select mode of operation between Numerical, Graphical, Digital and List. Easily Install Bluetooth using Device Connection

Wizard - Device Connection Wizard will walk you through the Bluetooth connection process - Bluetooth Dialer application will be connected if pairing is successful - Dialer application will be used to make and receive calls - Select mode of operation between Numerical, Graphical, Digital and List. -Adjustment of ring tone. 6-Websites ManagementApplication. - Allows you to add, manage and edit/delete all the websites on your Android device - The application works with the Yahoo, The Google, and The Bing search engines - Allows you to add, manage and edit/delete all the websites on your Android device - The application works

with the Yahoo, The Google, and The Bing search engines - You can select sites that you want to be managed from an existing - You can control the content of the websites, and select if you want to be viewed in - You can control the content of the websites, and select if you want to be viewed in the browser, or the mobile version of the sites 6-Websites ManagementDescription: - Allows you to add, manage and edit/delete all the websites on your Android device - The application works with the Yahoo, The Google, and The Bing search engines - Allows you to add, manage and edit/delete all the websites on your Android device - The application works with the Yahoo, The Google, and The Bing search engines - You can select sites that you want to be managed from an existing - You can control the content of the websites, and

select if you want to be viewed in - You can control the content of the websites, and select if you want to be viewed in the browser, or the mobile version of the sites 6-Websites ManagementSecurityManager. - If you're a developer you can use this application to request access to your account in the manufacturer's System Requirements For HumidityCal:

## 1) 2) 3) 4) 5) 6) 7) 8) 9) 10) 11) 12) 13) 14) 15) 16) 17) 18) 19) 20) 21) 22) 23) 24) 25) 26) 27) 28) 29) 30)

### Related links:

http://fritec-doettingen.ch/?p=3952

https://suchanaonline.com/live-mail-to-outlook-transfer-2022-new/

https://desifaceup.in/upload/files/2022/06/VQ4xBeum47XdDL6N8wKy\_08\_179573c2899e56dab8b4b66983b0e2c0\_file.pdf https://placedcontent.com/wp-content/uploads/2022/06/Activity\_Expense\_Tracker\_Plus.pdf

https://desifaceup.in/upload/files/2022/06/LHq2YyTxlDeJDByESQI2\_08\_725fa33794c36596ff80e22cf157365e\_file.pdf

https://www.flyerbee.com/superorca-crack-license-key-full-free-x64-2022/

http://mysquare.in/?p=10613

http://saddlebrand.com/?p=7973

https://kramart.com/wp-content/uploads/2022/06/niabher.pdf

https://peaici.fr/wp-content/uploads/2022/06/Tree\_Generator.pdf